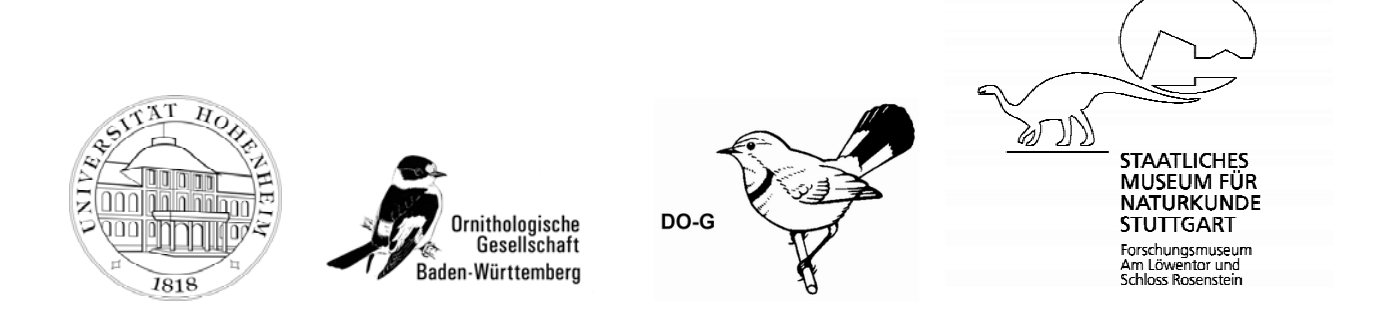

# **P R E S S E E I N L A D U N G**

#### **138. Jahresversammlung der Deutschen Ornithologen-Gesellschaft in Stuttgart**

**Einladung zur Eröffnungsveranstaltung und anschließenden Pressekonferenz Am Freitag, den 30.09.2005, 9.00-10:45 Uhr in der Universität Hohenheim; Hörsaal B1 Pressekonferenz ab 11:00 Uhr im Hörsaal B12**

Sehr geehrte Damen und Herren, Stuttgart, den 16.9.2005

in diesem Jahr findet nach rund 50 Jahren wieder eine Jahresversammlung der Deutschen Ornithologen-Gesellschaft (DO-G) in Stuttgart statt. Die Ausrichter der Veranstaltung, das Staatliche Museum für Naturkunde Stuttgart, die Universität Stuttgart-Hohenheim und die Ornithologische Gesellschaft Baden-Württemberg, rechnen mit rund 500 Vogelkundlern aus ganz Deutschland und dem Ausland, wobei die Spanne der Teilnehmer vom renommierten Wissenschaftler bis hin zum ambitionierten Amateur reicht. Bei 67 Vorträgen und Symposien werden die Forscher ihre Ergebnisse vorstellen und darüber diskutieren. Die Schwerpunktthemen der Tagung "Vögel und Klimaänderungen", "Ökologie von Insellebensräumen", "Monitoring und Atlasarbeiten", "Chronobiologie" sowie "Neozoen und 'Vogelexoten' – Ansiedlungen fremder Tierarten und ihre Folgen" verdeutlichen die Vielfalt, aber auch den sehr aktuellen Bezug der Vogelforschung zur Praxis. Posterbeiträge und Exkursionen runden das Tagungsprogramm ab.

Zur Eröffnungsveranstaltung laden wir Sie herzlich ein! Nach einer Begrüßung durch Herrn Professor Dr. Franz Bairlein, Präsident der DO-G sprechen Herr Professor Dr. Peter Frankenberg, Minister für Wissenschaft, Forschung und Kunst des Landes Baden-Württemberg, Frau Dr. Susanne Eisenmann, Stuttgarter Kulturbürgermeisterin, Frau Professor Dr. Johanna Eder, Direktorin des Staatlichen Museums für Naturkunde Stuttgart, Herr Professor Dr. Martin Blum, Leiter des Instituts für Zoologie der Universität Stuttgart-Hohenheim und Dr. Jochen Hölzinger, Vorsitzender der Ornithologischen Gesellschaft Baden-Württemberg.

Im Anschluss an die Eröffnungsveranstaltung haben Sie ab ca. 11:00 Uhr die Möglichkeit, bei einer Pressekonferenz in Hörsaal B 12, im Biobau der Uni Hohenheim (Nähe B1, Weg ausgeschildert), Hintergründe zu erfahren und Fragen zu stellen. Auf Wunsch senden wir Ihnen auch vorab weiter führende Informationen zu.

Hinweise finden Sie auch unter http://www.uni-hohenheim.de/ http://www.naturkundemuseum-bw.de/cgi-bin/stuttgart/service/presse.php http://www.do-g.de/german/frames/conferences.htm

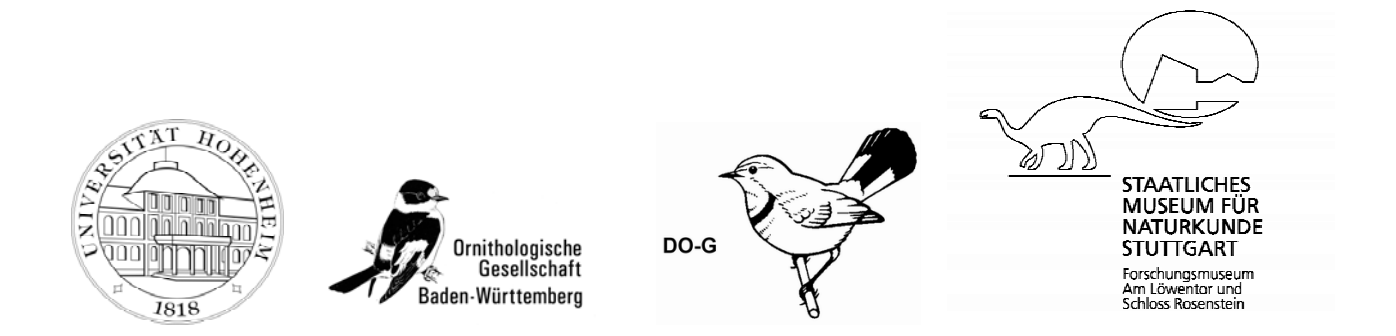

Bitte geben Sie uns mit dem beiliegenden FAX - Antwortbogen kurz Bescheid, ob Sie kommen können. Sollten Sie weitere Fragen haben, stehen wir Ihnen gerne zur Verfügung.

Wir freuen uns schon auf Ihr Kommen und verbleiben

mit freundlichen Grüßen,

Dr. Friederike Woog (Tagungsorganisation)

#### **Kontakt:**

**Ansprechpartner Presse (Naturkundemuseum) Tagungsorganisation & Tagungsbüro** E-mail: schmolz.smns@naturkundemuseum-bw.de

**Ansprechpartner Presse (Uni Hohenheim)** Florian Klebs, Tel.: 0711/459 2003 E-mail: Klebs@Verwaltung.uni-hohenheim.de

Dr. Friederike Woog, Tel.: 0711 / 89 36 - 253<br>E-mail: woog.smns@naturkundemuseum-bw.de

Iris Heynen, Tel.: 0711/ 89 36 - 280 E-mail: heynen.smns@naturkundemuseum-bw.de

Staatliches Museum für Naturkunde Stuttgart Forschungsmuseum Am Löwentor und Schloss Rosenstein Rosenstein 1, D - 70191 Stuttgart Tel: 0711 / 89 36 – 0, Fax: 0711 / 89 36 - 200 www.naturkundemuseum-bw.de www.saurier2007.de

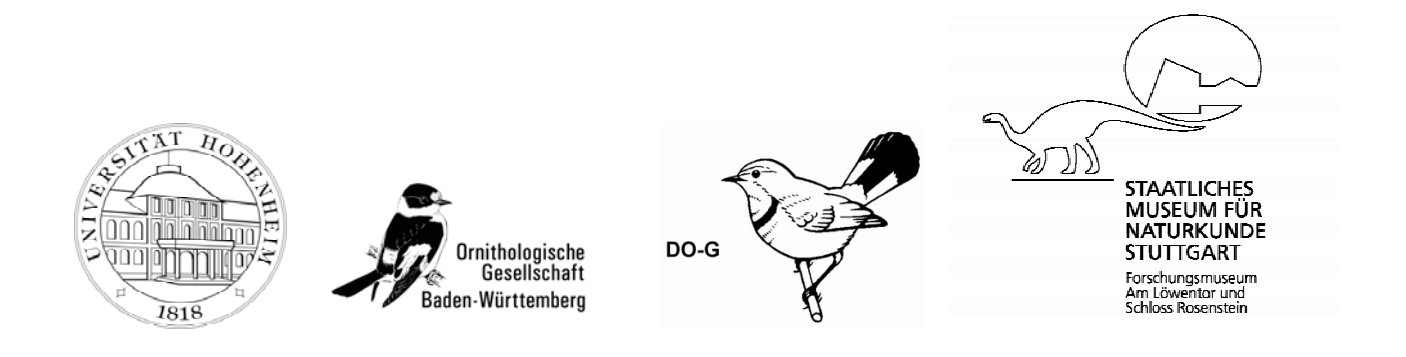

### **Eröffnung der 18. Jahresversammlung der Deutschen Ornithologen-Gesellschaft in Stuttgart, am Freitag, den 30.09.2005, um 9:00 Uhr in der Universität Hohenheim Pressekonferenz ab 11:00 Uhr im Hörsaal B12**

## **F A X A N T W O R T B O G E N**

**Herrn Schmolz**

### **Faxnummer: 0711 / 89 36 - 200**

- $\Box$  Ja, ich komme.
- Ich kann leider nicht kommen.

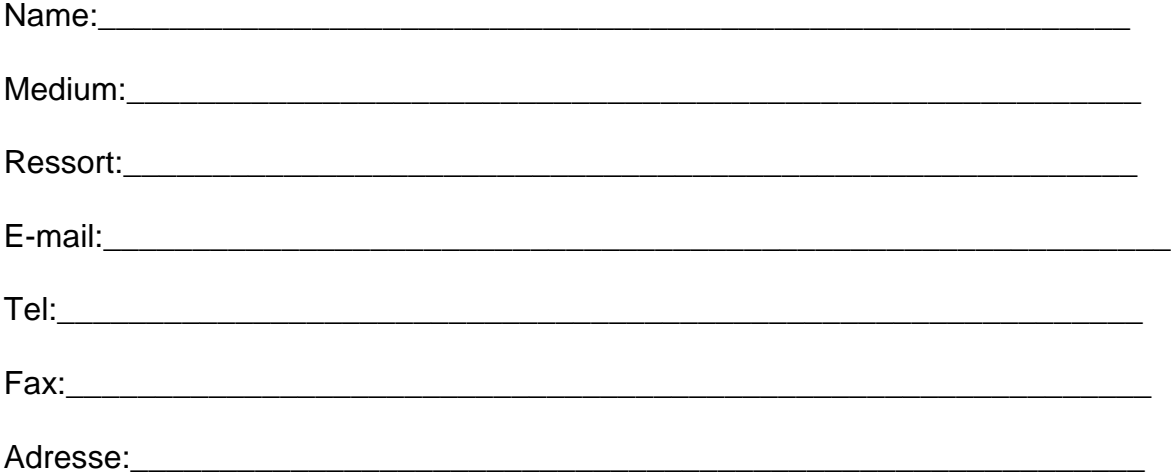